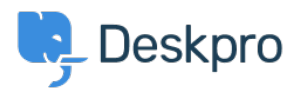

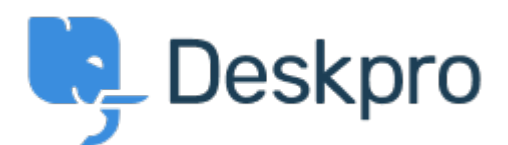

## [Help Center](https://support.deskpro.com/lv-LV) > [Kopiena](https://support.deskpro.com/lv-LV/community) > [Bug Report](https://support.deskpro.com/lv-LV/community/browse/type-3/view-list/viewmode-compact) > [new filter issues](https://support.deskpro.com/lv-LV/community/view/new-filter-issues)

new filter issues Finished

- michael Offenbecher
- **Foruma nosaukums:** #Bug Report

When I try to save a new filter it continues to pop up with choose at least one criteria box. Comment (1)

## **Christopher Nadeau**

12 years ago This has been fixed for our next build.